## **Wzór wykazu osób** (Znak postępowania: **ZP.271.12.2021**)

**ZAMAWIAJĄCY: Miasto Pabianice** zwane dalej "Zamawiającym" ul. Zamkowa 16, 95-200 Pabianice, NIP: 731-196-27-56, REGON: 472057715, tel. +48 (42) 22-54-615, Elektroniczna Skrzynka Podawcza: /1311aholak/SkrytkaESP znajdująca się na

platformie ePUAP pod adresem https://epuap.gov.pl/wps/portal Adres poczty elektronicznej: poczta@um.pabianice.pl, Adres strony internetowej: https://www.bip.um.pabianice.pl

## **WYKONAWCA:**

…………………………………………………..…..…………

…………………………………………………..…..…………  *(pełna nazwa/firma, adres, w zależności od podmiotu: NIP/PESEL, KRS/CEIDG)*

#### reprezentowany przez:

…………………………………………………..…..…………

…………………………………………………..…..…………  *(imię, nazwisko, stanowisko/podstawa do reprezentacji)*

Na potrzeby postępowania o udzielenie zamówienia publicznego, którego przedmiotem jest usługa pn. **Bieżące utrzymanie parków, skwerów stanowiących własność Miasta Pabianice**, prowadzonego przez **Miasto Pabianice,** przedkładam:

# **WYKAZ OSÓB, SKIEROWANYCH PRZEZ WYKONAWCĘ DO REALIZACJI ZAMÓWIENIA**

### **(zgodnie z warunkiem określonym w pkt 6.1.4, ppkt. 2) SWZ**

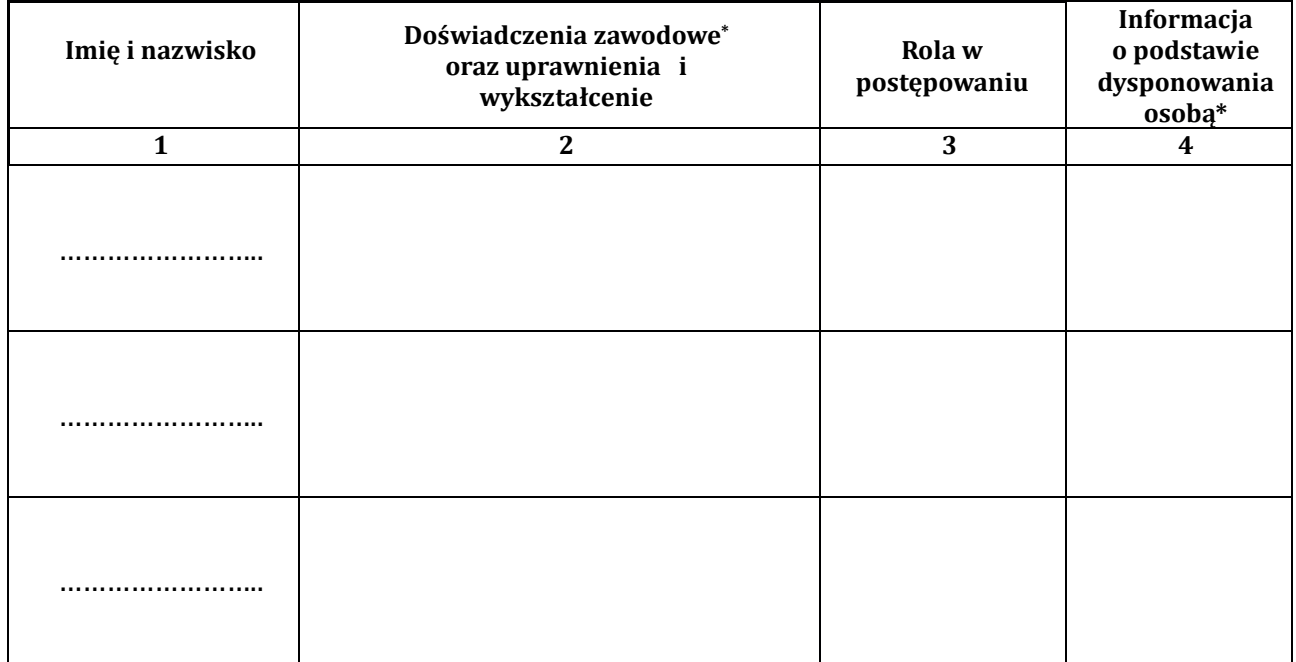

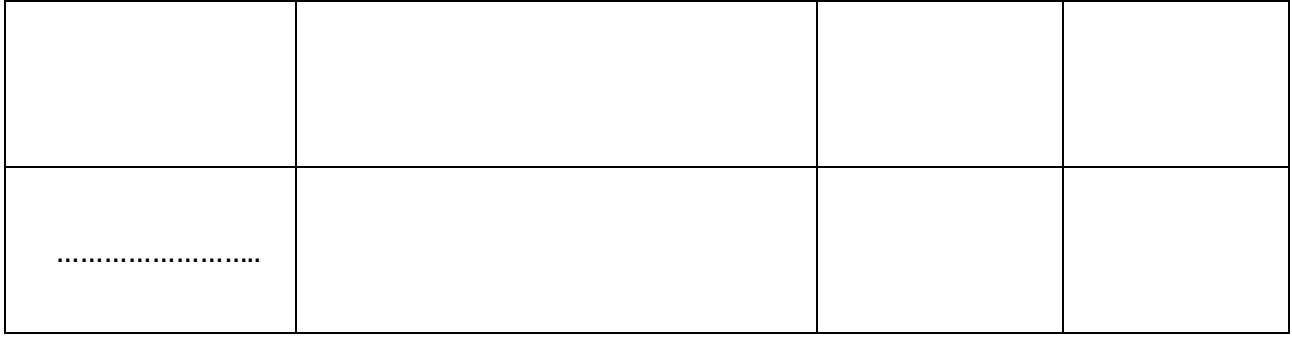

### **Uwaga:**

**1)\*dla wykazania doświadczenia zawodowego (stażu pracy) w kolumnie 2** należy wskazać okresy zartudnienia **od ……. (dzień/miesiąc/rok) do (dzień/miesiąc/rok) oraz zakres wykonywanych czynności.**

**2) \***w przypadku, gdy wskazana osoba jest Wykonawcą lub związana jest z Wykonawcą stosunkiem prawnym (np. umowa cywilnoprawna lub umowa o pracę lub zobowiązanie kierownika do współpracy) **w kolumnie 4** należy wpisać "zasób własny";

w przypadku, gdy wskazana osoba jest udostępniona Wykonawcy przez inny podmiot będący jej pracodawcą (np. na podstawie przepisów o przeniesieniu lub oddelegowaniu pracownika) **w kolumnie 4** należy wpisać *"zasób udostępniony"***.**

*Potwierdzenie posiadanych przez podane w wykazie osoby kwalifikacji wybrany Wykonawca będzie zobowiązany dostarczyć Zamawiającemu przed podpisaniem umowy.*